*Найти длину наибольшего неубывающего участка массива, пример неубывающего участка 55578*

import random mas = [-9, -9, -3, -2, -1, 9, -1, -2, 9, 9]  $temp = 1$  $maximum = 0$ #for i in range (0, 10): # mas.append(random.randint(8, 9)) for i in range(0, 9): if mas[i]  $\le$  mas[i + 1]:  $temp += 1$  if temp > maximum: maximum = temp  $temp = 1$ if temp > maximum: maximum = temp print(maximum)

else:

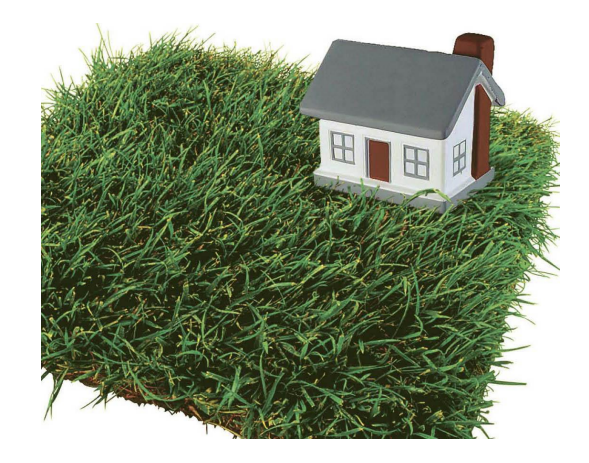